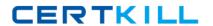

# Lotus

# Exam 190-533

# **DOMINO.DOC SYSTEM ADMINISTRATION 3.0**

Version: 5.0

[ Total Questions: 90 ]

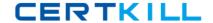

# Topic 0, A

Α

# Question No : 1 - (Topic 0)

Which one of the following is the default setting for binder access in a File Cabinet Profile?

- A. Enable binder security
- B. Limit access to creator
- C. Inherit file cabinet security
- **D.** Limit access to administrator

**Answer: C** 

# Question No : 2 - (Topic 0)

Which one of the following requirements would make the selection of the Binder TOC Control option inappropriate during the creation of a library from the Site Admin database?

- A. There will be some binders with over 1000 documents.
- B. There will be some users with Lotus Notes R5 Desktop clients.
- **C.** There will be some users with Netscape Navigator as their Web browser.
- **D.** The file cabinet creators wished to customize the Binder Table of Contents views.

**Answer: D** 

# Question No: 3 - (Topic 0)

Terry is creating a new file cabinet and needs to give his team access to it. The team members are all existing Notes users. Which one of the following is the correct way to grant access?

- A. Create new users from within the file cabinet.
- **B.** Tell the team to go into the master library and request access to the new file cabinet.
- **C.** Add the team to the Editors list in the Access Control form when setting up the file cabinet.
- **D.** Open any existing file cabinet in the same file room and click Edit File Cabinet. Then, click the Users tab (if working in a browser), or click Access Control (if working in Notes).

**Answer: C** 

# Question No : 4 - (Topic 0)

Which one of the following is the default action for checking in a draft?

- A. Disable drafts.
- **B.** Always replace current draft.
- C. Always store updates as a new version.
- **D.** Prompt user to store updates as a new draft.

**Answer: D** 

# Question No: 5 - (Topic 0)

Elisa tries to access a Domino.Doc document from an ODMA client application she uses, but her attempt fails. Which one of the following is most likely the reason?

- A. Elisa does not know the ODMA application's ProgID.
- **B.** Elisa does not know the ODMA format for Domino.Doc.
- C. Domino. Doc documents can only be accessed from a Notes client or browser.
- **D.** The ODMA client application Elisa uses is not defined in the Domino.Doc library.

**Answer: D** 

#### Question No : 6 - (Topic 0)

Joe, the Domino.Doc system adminsitrator, is trying to create replicas of Domino.Doc databases. However, the transaction is failing. He opens the transaction to view the list of databases to be replicated and notices that they conflict with the names of databases on the target server. Which one of the following should he do to correct the problem?

- **A.** Replicate the databases one by one.
- **B.** Wait 24 hours and retry the transaction.
- **C.** Delete all databases on the target server and retry the transaction.
- **D.** Delete the conflicting databases on the target server and retry the transaction.

Answer: D

# Question No: 7 - (Topic 0)

#### Lotus 190-533 : Practice Test

Joe has modified a document type in the File Cabinet template by editing a subform. Which one of the following must he do to update the file cabinet databases to reflect his modifications?

- **A.** Run Fixup on the server.
- **B.** Execute Load Design from the server console.
- **C.** Replicate the file cabinet databases with each other.
- **D.** Cut and paste the subform into the file cabinet databases.

**Answer: B** 

# Question No:8 - (Topic 0)

John is planning to allow browser users to access the Domino. Doc library he has created. He has checked that all the file cabinets are on the same server as the library and wishes to prevent File Cabinet Creators from setting up file cabinets on other servers in the future. Which one of the following actions should he take to ensure this?

- **A.** Edit the System Profile in Library Administration.
- **B.** Remove the Domino.Doc server from the LocalDomainServers group.
- C. Remove any connection documents relating to the Domino.Doc server.
- **D.** Edit the Server documents of any other servers to prevent file cabinet creators from creating new databases on them.

**Answer: A** 

# Question No : 9 - (Topic 0)

Sue wishes to add a new field to the profile of Correspondence documents immediately. Which one of the following actions will achieve this?

- **A.** Add the field to the Correspondence subform and load the Design task on the server.
- **B.** Add the field to the Correspondence subform, delete and recreate the Correspondence document type.
- **C.** Add the field to the Correspondence subform and select it as a required field in the document type definition form.
- **D.** Add the field to the Correspondence subform and include a validation formula to ensure that it is always completed.

**Answer: A** 

Lotus 190-533 : Practice Test

# Question No: 10 - (Topic 0)

Which one of the following best describes how Domino. Doc uses Notes replication?

- A. To allow access to the same documents from different domains
- B. To pass messages between other Domino.Doc servers via the Transaction Manager
- C. To synchronize documents, profiles, and other Domino. Doc elements between servers
- **D.** All of the above

**Answer: D** 

# Question No : 11 - (Topic 0)

International Widgets currently uses the Lotus Notes SMTP MTA for Internet mail. Which one of the following must Karen do to allow file cabinet invitations to be sent to SMTP mail users on the Internet?

- **A.** Nothing
- **B.** Place the name of the SMTP gateway server in the Foreign SMTP domain field in the System Profile.
- **C.** Place the name of the Domino server running the SMTP MTA in the Foreign SMTP domain field in the System Profile.
- **D.** Place the name of the external Name and Address Book in the Secondary Name and Address Book field in the System Profile.

Answer: A

# Question No : 12 - (Topic 0)

Chris is a participant in the Project A file cabinet in the Marketing file room. Which one of the following statements describes one way for him to allow members of the Legal Briefs file cabinet in the Legal file room to provide input?

- **A.** Ensure that all Legal Briefs file cabinet members have access to allow them to enter the Marketing file room.
- **B.** Ensure that the Project A file cabinet Access Control includes the participants of the Legal Briefs file cabinet as Editors.
- **C.** Ensure that the file cabinet Access Control in the Legal file room allows its members to participate in Project A as Editors.
- **D.** Ensure that the file cabinet Access Control in the Legal Briefs file room allows its members to participate in Project A as Editors.

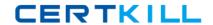

**Answer: B** 

# Question No: 13 - (Topic 0)

Which one of the following is the default action for checking in a version of a document?

- **A.** Store updates as a new draft.
- **B.** Always replace current version.
- **C.** Always store updates as a new version.
- **D.** Prompt users to store updates as a new version.

**Answer: D** 

# Question No: 14 - (Topic 0)

Elisa, a Domino.Doc end user, is unable to add a subform to the File Cabinet template (FILECAB.NTF). Which one of the following could be the problem?

- **A.** She needs to have user access to the library.
- **B.** She needs to have user access to the file cabinet.
- **C.** She needs to have Manager access to the File Cabinet template.
- **D.** She needs to have Designer access to the File Cabinet template.

**Answer: D** 

# Question No: 15 - (Topic 0)

Which one of the following CANNOT be set as a replication option?

- A. The library only
- B. The library and all file cabinets
- **C.** The library and a file cabinet subset
- **D.** The binder database for select file cabinets

**Answer: D** 

# Question No: 16 - (Topic 0)